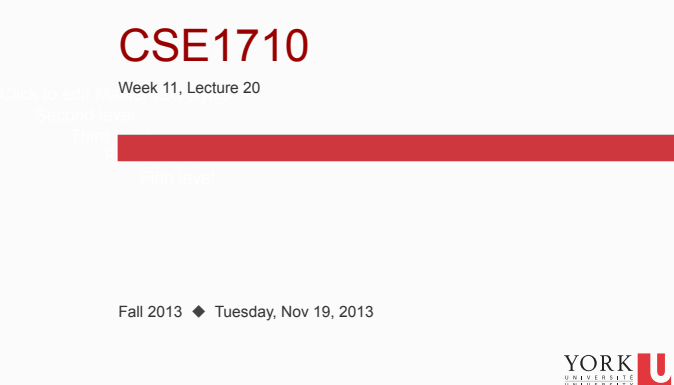

# Big Picture

This class meeting (L20) and the next one (L21) will be spent on Chapter 5 conceptsof the textbook.

There will be a labtest on Chapter 5 concepts on Thurs Nov 28/Fri Nov 29.

For the final three class meetings, and the final lab session we will be covering Chapter 6 concepts.

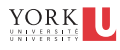

## **Image Recipes**

"How to" guides: you want to iterate over…?

- …**all** of the pixels and mutate each one **unconditionally**
- …**all** of the pixels and mutate **some** of them **conditionally**
- …**some** of the pixels and mutate **some** of them **conditionally**
- There are a few skills here…

**3** 

- how to construct the loop you need
- how to construct the boolean condition you need
- We will start with the basic case… but first a review of Pixel services

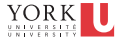

# **Pixels: How to mutate**

We learned that a Pixel object encapsulates a few attributes:

- its parent picture
- its x and y location within its parent picture
- its colour

**2** 

**4** 

Of these three attributes…

- only one attribute is **mutable\***: the pixel's colour.
- the pixel's (x,y) coordinate within its parent image **cannot** be changed; they are **immutable**

\***mutable** means *able to be changed*

YORK

## **Pixels: How to mutate**

Suppose the variable p is an object reference, and refers to a Pixel object.

So the only attribute I can change in a Pixel object is its colour…. here are some examples:

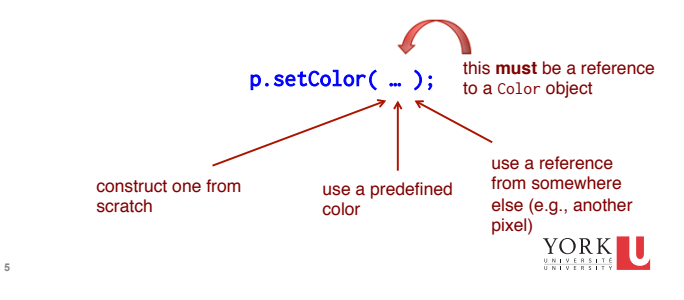

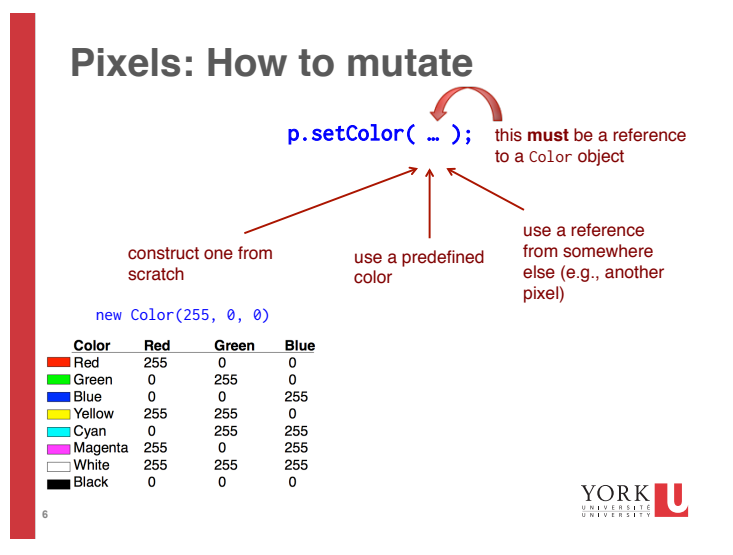

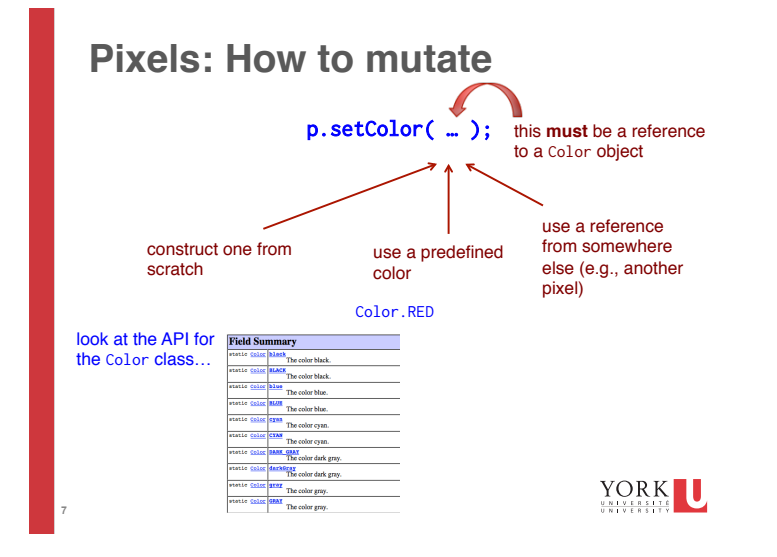

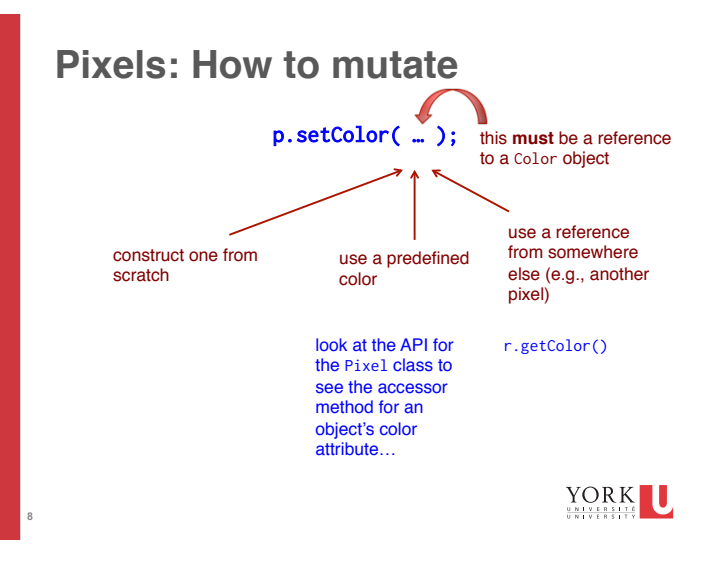

#### Iterating over all of the pixels (v.1)

The first version of this involves treating the pixels as a collection and using the **collection-based version of iteration**

\*not covered in Ch 5; if you like, read 8.2.4 for more background

Pixel[] thePixels = myPict.getPixels(); for (Pixel p : thePixels) { p.setColor(Color.RED);

}

**9** 

YORK

### A Crash Course in Arrays

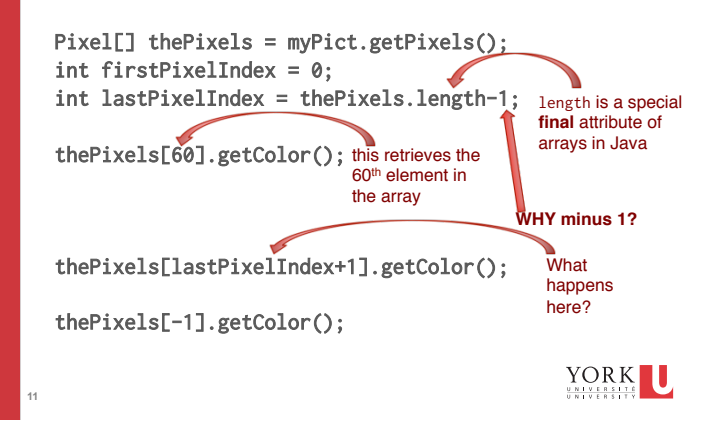

#### Iterating over all of the pixels (v.2)

The second version of this involves iterating over a set of indices and using an **index-based accessor method to obtain a reference to each and every pixel**

There are two ways to do this: by index in the array of pixels and by row and column index.

**First** by index in the array of pixels 

YORK U

#### Iterating over all of the pixels (v.2)

**the array of pixels…**

**so how could we automate this?**

Pixel[] thePixels = myPict.getPixels(); // this sets the color of the first pixel thePixels[firstPixelIndex].setColor(Color.RED); // this sets the color of the second pixel thePixels[firstPixelIndex+1].setColor(Color.RED); //… // this sets the color of the second-last pixel thePixels[lastPixelIndex-1].setColor(Color.RED);

// this sets the color of the last pixel

thePixels[lastPixelIndex].setColor(Color.RED);<br>YORK

**10** 

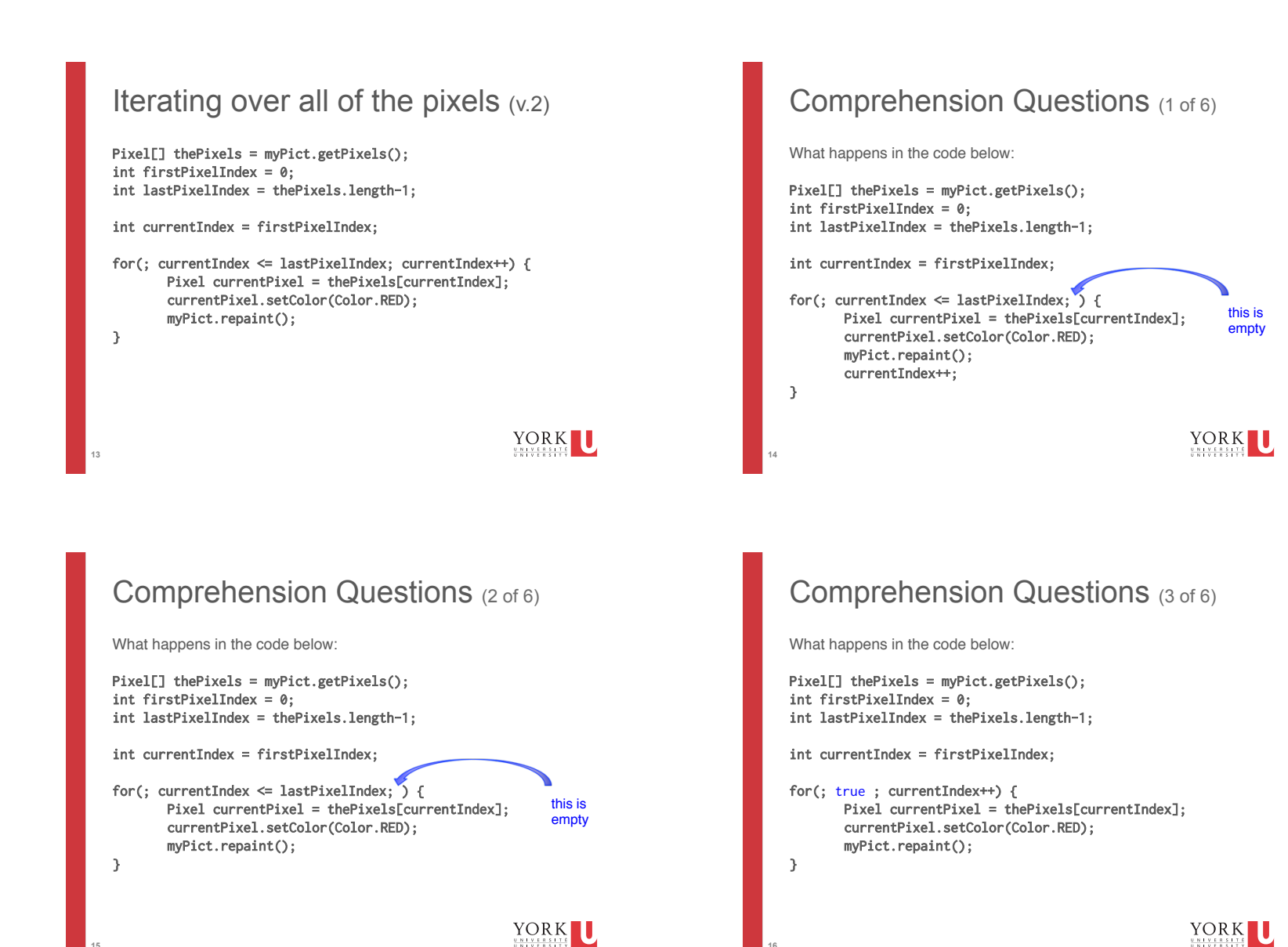

**16** 

**15** 

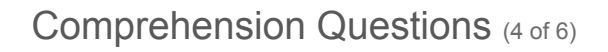

What happens in the code below:

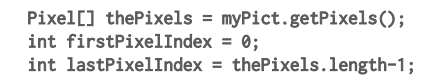

int currentIndex = firstPixelIndex;

for(; ; currentIndex++) { Pixel currentPixel = thePixels[currentIndex]; currentPixel.setColor(Color.RED); myPict.repaint(); } this is empty

YORK U

# Comprehension Questions (5 of 6)

What happens in the code below:

**18** 

**20** 

Pixel[] thePixels = myPict.getPixels(); int firstPixelIndex = 0; int lastPixelIndex = thePixels.length-1;

int currentIndex = firstPixelIndex;

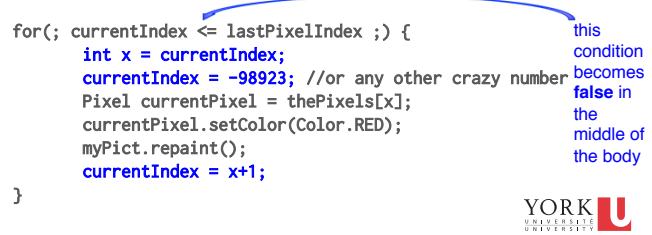

Comprehension Questions (6 of 6)

What happens in the code below:

Pixel[] thePixels = myPict.getPixels(); int firstPixelIndex = 0; int lastPixelIndex = thePixels.length-1;

int currentIndex = lastPixelIndex+1;

for(; currentIndex  $\leq$  lastPixelIndex ;) { Pixel currentPixel = thePixels[currentIndex]; currentPixel.setColor(Color.RED); myPict.repaint();

}

**19** 

**17** 

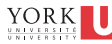

## The DigitalPicture class

We have been using the service getPixels()

Pixel[] thePixels = myPict.getPixels();

There is also getPixel(int, int)

Pixel aPixel = myPict.getPixel(6,7);

This will get the pixel located in column 6, row 7

**suppose we iterate over the columns, and then for each column, we iterate over each row in that column…** YORK

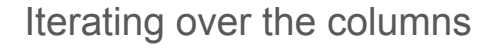

#### int firstColumn = 0;

**21** 

**23**  }

}

```
int lastColumn = myPict.getWidth() - 1;
```
int currentIndex = firstColumn;

```
for (; currentIndex <= lastColumn; currentIndex++) { 
    int numRows = myPict.getHeight(); 
    stdOut.printf("column #: %s has %s rows. %n", currentIndex, numRows); 
    // the 1st pixel is myPict.getPixel(currentIndex, 0); 
    // the 2nd pixel is myPict.getPixel(currentIndex, 1); 
    // the 3rd pixel is myPict.getPixel(currentIndex, 2); 
    // ... 
    // the 2nd-last pixel is myPict.getPixel(currentIndex, numRows-2); 
    // the last pixel is myPict.getPixel(currentIndex, numRows-1); 
    // more generally… 
    // Pixel thePixel = myPict.getPixel(currentIndex, i); 
}
```
#### YORK

#### …and the rows

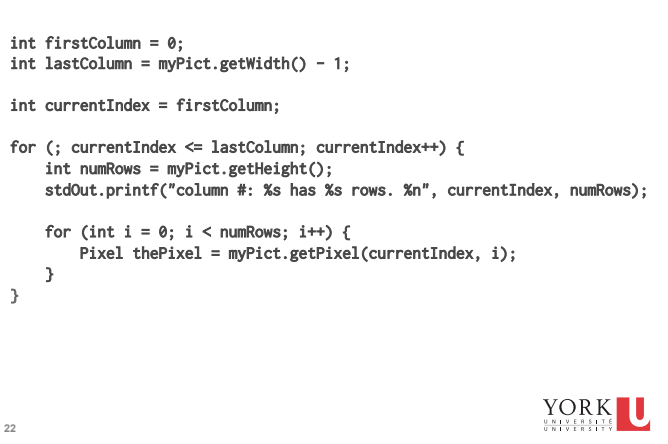

### …and now do something…

#### int firstColumn = 0; int lastColumn = myPict.getWidth() - 1;

#### int currentIndex = firstColumn;

#### for (; currentIndex <= lastColumn; currentIndex++) { int numRows = myPict.getHeight(); stdOut.printf("column #: %s has %s rows. %n", currentIndex, numRows);

```
for (int i = 0; i < numRows; i++) {
     Pixel thePixel = myPict.getPixel(currentIndex, i); 
    Color col = thePixel.getColor(); 
     stdOut.printf("colour of pixel (%s,%s) is %s. %n",
```

```
 currentIndex, i, col); 
                            YORK<sup>I</sup>
\overline{\mathcal{S}}
```
#### mutate **every** pixel, column-by-column…

```
int firstColumn = 0; 
int lastColumn = myPict.getWidth() - 1;
```
int currentIndex = firstColumn;

**22** 

```
for (; currentIndex <= lastColumn; currentIndex++) { 
   int numRows = myPict.getHeight(); 
   stdOut.printf("column #: %s has %s rows. %n", currentIndex, 
   numRows);
```
for (int  $i = 0$ ;  $i <$  numRows;  $i=+1$ ) { Pixel thePixel = myPict.getPixel(currentIndex, i); equivalent thePixel.setColor(Color.RED); } } this is to  $i++$ 

YORK

# change every other column…

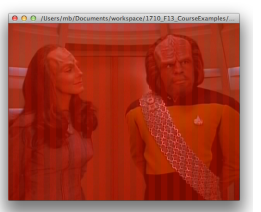

int firstColumn = 0; int lastColumn = myPict.getWidth() - 1;

int currentIndex = firstColumn;

**25** 

**27** 

}

for (; currentIndex  $\leq$  lastColumn; currentIndex+=2) { int numRows = myPict.getHeight(); stdOut.printf("column #: %s has %s rows. %n", currentIndex, numRows);

for (int  $i = 0$ ;  $i <$  numRows;  $i=+1$ ) { Pixel thePixel = myPict.getPixel(currentIndex, i); thePixel.setColor(Color.RED); }

**<sup>26</sup>**

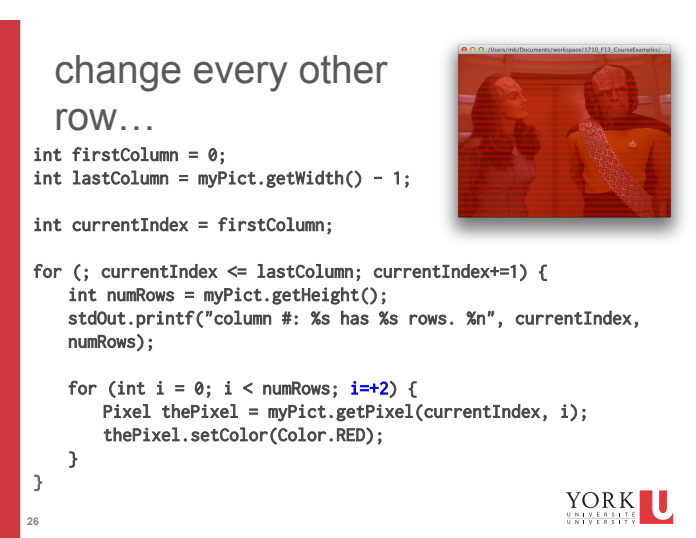

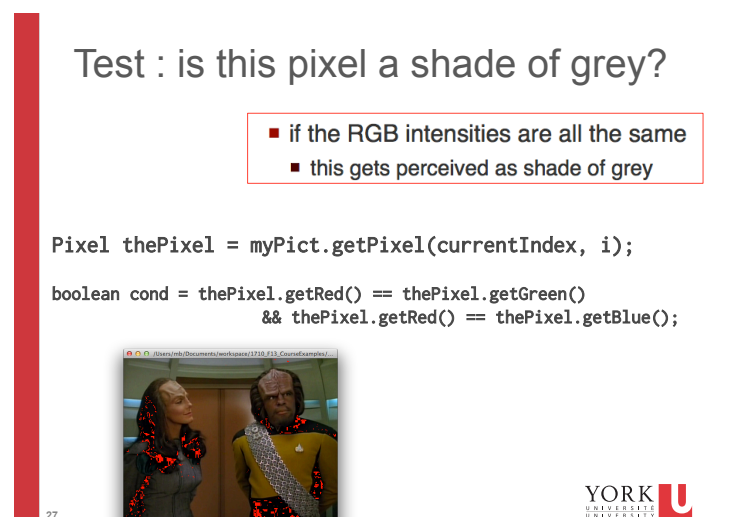

Test : is this pixel **close** to a shade of grey?

int THRES =  $5$ ; Pixel thePixel = myPict.getPixel(currentIndex, i); boolean cond = Math.abs(thePixel.getRed()-thePixel.getGreen()) < THRES && Math.abs(thePixel.getRed()-thePixel.getGreen()) < THRES;

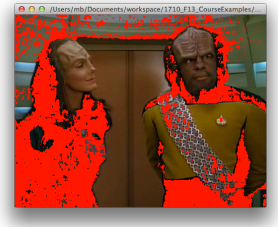

**28** 

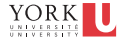

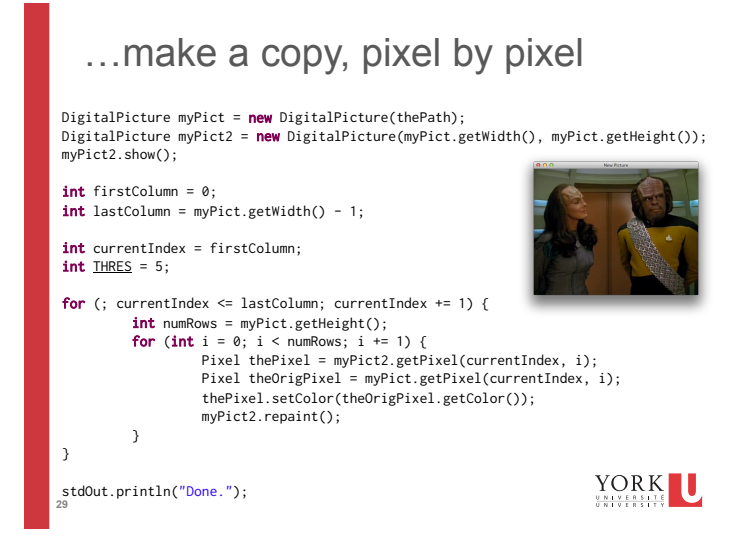

## …make a flipped copy

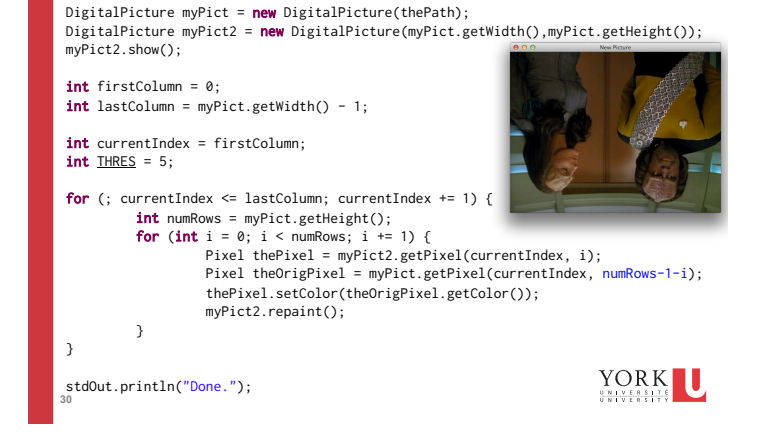

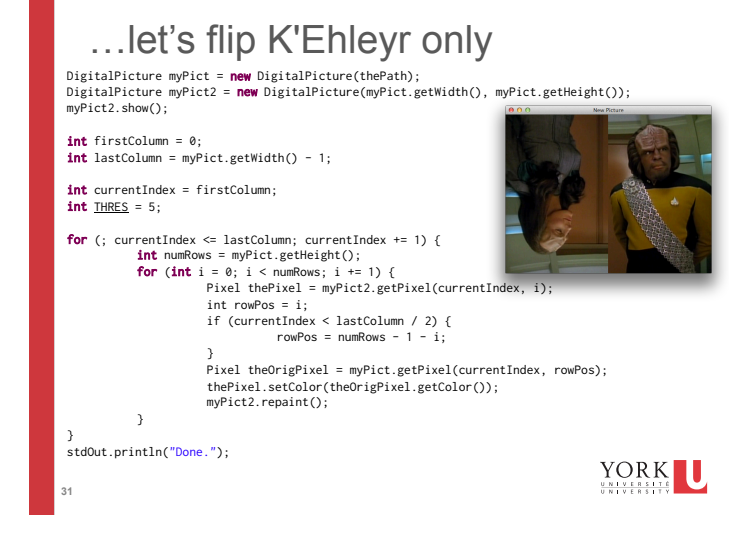